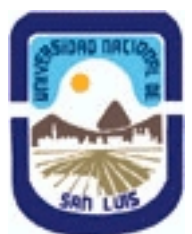

# **Ministerio de Cultura y Educación Universidad Nacional de San Luis Facultad de Ingeniería y Ciencias Agropecuarias Departamento: Ciencias Básicas Area: Dibujo**

# **(Programa del año 2012) (Programa en trámite de aprobación) (Presentado el 03/12/2012 17:33:57)**

## **I - Oferta Académica**

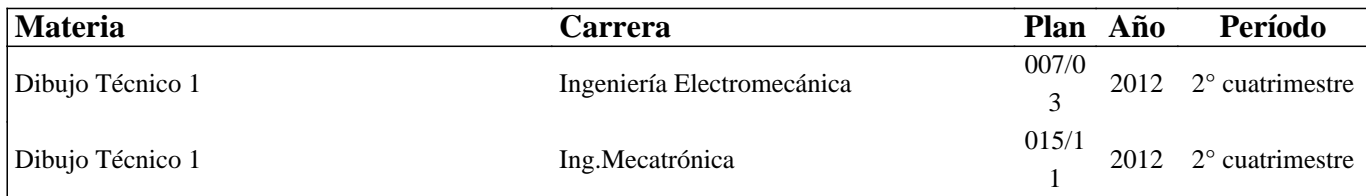

## **II - Equipo Docente**

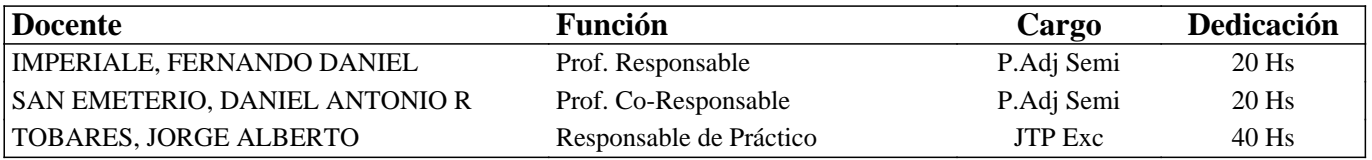

## **III - Características del Curso**

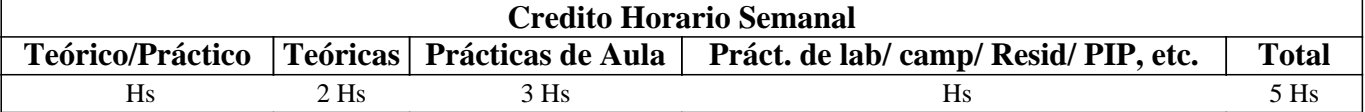

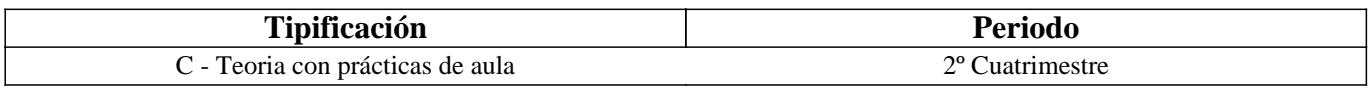

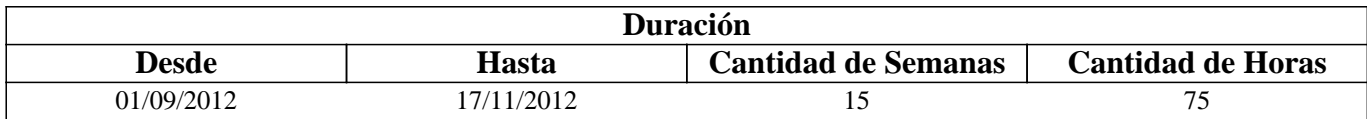

## **IV - Fundamentación**

La propuesta de este curso se orienta a la formación general y especifica del alumno, proporcionandole el conocimiento de las Normas IRAM relacionadas con la representación (dibujo)de un cuerpo y conjuntos armados. Estas Normas son utilizadas para desarrollar la capacidad de ejecución, lectura e interpretación de planos de mediana complejidad, conocimientos indispensables en la articulación con otros cursos y en la formación profesional.

# **V - Objetivos / Resultados de Aprendizaje**

Esta curso persigue como objetivos

- Conocer los materiales e instrumentos empleados en dibujo técnico y las formas de presentar la documentación gráfica.

- Comprender los principios de representación (Normas IRAM) utilizados en la confección de planos de cuerpos y conjuntos armados.

- Aplicar adecuadamentelos procedimientos apropiados para la ejecución, lectura e interpretación de planos de cuerpos de mediana complejidad.

## **VI - Contenidos**

## **UNIDAD Nro. 1**

#### **1.1 Introducción al Dibujo Técnico. Principios. Normas.**

1.2 Materiales e instrumentos de dibujo: papeles, puntas, lápices,

escuadras, escalímetros, plantillas de curvas, letrógrafos, etc.

1.3 Normas IRAM aplicables al Dibujo Técnico:

1.3.1 Líneas (IRAM 4502)

1.3.2 Letras y Números (IRAM 4503)

1.3.3 Formatos ,elementos gráficos y plegado de láminas (IRAM 4504)

1.3.4 Rótulo, lista de materiales y despiezo (IRAM 4508)

1.4 Escalas. Distintos tipos. Norma IRAM 4505.

### **UNIDAD Nro. 2**

#### **2.1 Elementos de Geometría Descriptiva y Proyectiva.**

2.2 Sistemas de representación: cónico o central y cilíndrico o paralelo.

2.3 Método de MONGE. Representación de puntos.

2.4 Representación de rectas.

2.5 Representación de planos.

2.6 Aplicaciones del método de MONGE.

#### **UNIDAD Nro. 3**

#### **3.3 Representación de un cuerpo mediante vistas. Planos de**

proyección. Métodos de proyección: ISO (A) y ISO (E). Norma IRAM 4501.

3.4 Distintos tipos de vistas: fundamentales, principales y

auxiliares primarias.

3.5 Elección de las vistas necesarias para representar un cuerpo. Disposición de las vistas.

3.6 Significado de los trazos utilizados en la representación de

cuerpos mediante vistas, interpretación de líneas. Tangencias e intersecciones, lectura de vistas

**UNIDAD Nro. 4** 

#### **4.1 Fundamentos teóricos de la representación de un cuerpo en**

perspectiva. Coeficientes de reducción.

4.2 Norma IRAM 4540: Perspectiva caballera común. Perspectivas

axonométricas: isométrica, dimétrica usual y vertical y

trimétrica.

4.3 Dibujo a Pulso, tecnicas del trazado, pasos para la ejecución de un croquis en vista y en perspectiva

**UNIDAD Nro. 5** 

## **5.1 Cortes y secciones. Norma IRAM 4507: Definiciones. Indicación, identificación y ubicación de los planos de cortes y secciones. Necesidad de los cortes.**

5.2 Cortes Clasificación de corte cortes longitudinales y

transversales, cortes.horizontales, frontales,laterlales y

oblicuos, Medio corte. Corte parcial. Corte quebrado. Cortes de detalles.

5.3 Casos especiales de cortes: cortes de nervios, rayos de ruedas, dientes de engranajes, elementos de unión, etc.

5.4 Sección girada o interpolada. Sección separada. Sección parcial.

5.5 Norma IRAM 4509: Rayados indicadores de cortes y secciones.

### **UNIDAD Nro. 6**

#### **6.1 Planos de Conjunto, clasificación**

6.2 Ejecución, requisitos, pautas

- 6.3 Planos de Subconjunto, requisitos
- 6.4 Planos de despiezo, requisitos

#### **UNIDAD Nro. 7**

#### **7.1 Acotación de planos. Fundamentos.**

7.2 Sistemas de acotación: en serie, paralelo, combinada, y

progresiva, mediante coordenadas, etc.

7.3 Elementos de la acotación: línea de cota, línea auxiliar cota, flecha y cota. Ubicación permitida de las cotas.

7.4 Tipos de cotas: de dimensión, de posición y totales.

7.5 Acotación en perspectiva.

7.6 Aplicaciones:

7.6.1 Acotación de arcos, cuerdas y ángulos.

7.6.2 Acotación de radios, diámetros, cuadrados y esferas.

7.6.3 Acotación de conicidad, adelgazamiento e inclinación.

- 7.6.4 Acotación de roscas.
- 7.6.5 Acotación de piezas de chapa y perfiles.
- 7.6.6 Acotación de detalles.

## **UNIDAD Nro.8**

#### **8.1 Tolerancias geométricas (Norma IRAM 4515).**

8.2 Representación de roscas y tornillos (Norma IRAM 4520).

8.3 Representación de engranajes y ruedas dentadas (Norma IRAM 4522).

8.4 Símbolos para roblones y bulones (Norma IRAM 4523).

8.5 Acotación y símbolos para soldaduras (Norma IRAM 4536).

8.6 Rugosidad Superficial (Norma IRAM 4537).

## **VII - Plan de Trabajos Prácticos**

#### METODOLOGÍA:

Los trabajos prácticos se realizarán en el aula e individualmente, teniendo en cuenta la guía desarrollada para tal fin. Los trabajos prácticos son recuperables, debiendo ser presentados en las fechas previamente establecidas para poder participar de la evaluación correspondiente.

#### TRABAJO PRACTICO Nro. 1

Normas de seguridad. Consiste en recordar el cumplimiento de las normas que se encuentran en los Instructivos, cartelería y recomendaciones, para prevenir accidentes dentro y fuera del aula

### TRABAJO PRACTICO Nro. 2 VISTAS

Dadas dos vistas de un cuerpo y la perspectiva del mismo, dibujar la tercer vista fundamental faltante. Completar las vistas trazando las aristas faltantes. Dado un dibujo de una cuerpo en perspectiva dibujar las tres vistas fundamentales

### TRABAJO PRACTICO Nro. 3 VISTAS

Dado dos vistas de un cuerpo dibujar la vista fundamental faltante

### TRABAJO PRACTICO Nro. 4 PERSPECTIVA

Dado las tres vistas fundamentales de un cuerpo, dibujar la perspectiva isométrica del mismo

TRABAJO PRACTICO Nro. 5 CORTES Y SECCIONES

Dado las vistas de un cuerpo dibujar los cortes indicados

TRABAJO PRACTICO Nro. 6 Dibujo de un conjunto real

En este práctico se le entregará un conjunto real y aplicando los conceptos recibidos en el curso se tendrá que realizar los croquis del conjunto, subconjunto y despiezos que correspondan, con las acotaciones necesarias para poder realizar los planos de los mismos.

# **VIII - Regimen de Aprobación**

PROMOCION CON EXAMEN FINAL:

Las condiciones que deben cumplir los alumnos son las siguientes:

1. Tener al finalizar el curso una asistencia mínima del 80% a

las clases teórico-prácticas.

2. Presentar la carpeta de trabajos prácticos completa y aprobada.

3. Al finalizar el dictado de la asignatura el alumno deberá tener aprobados el 100 % de las evaluaciones parciales teórico prácticas o sus recuperatorios

4. De no haber aprobado el 100% de los parciales el alumno tendrá la opción de una recuperación general siempre que haya aprobado una de las evaluaciones parciales.

Nota 2: Se entiende por recuperación general una evaluación teórico-práctica de la totalidad de los temas de la materia.

Para aprobar el curso: el alumno deberá presentarse a un examen final individual. El examen final consta de una evaluación práctica escrita realizada en papel, La aprobación de ésta dará lugar a una evaluación oral o escrita sobre los temas teóricos del curso el que también tendra que ser aprobada con una nota mínima de cuatro.

#### PROMOCION SIN EXAMEN FINAL:

Las condiciones que deben cumplir los alumnos son las siguientes:

1. Tener al finalizar el curso una asistencia mínima del 80% a las clases teórico-prácticas.

2. Presentar la carpeta de trabajos prácticos completa y aprobada.

3. Al finalizar el dictado del curso el alumno deberá tener aprobado el 100 % de las evaluaciones parciales teórico prácticas según las siguientes condiciones:

3.1 De primera instancia, con un puntaje en cada evaluación igual o mayor al 75%.

3.2 En caso de no alcanzar en una de las evaluaciónes el 75%, siempre y cuando tenga 40% o más, tendra opción a un recuperatrio para lograr el 75% o más, de no lograrlo pierde el derecho a la promoción sin examen final.

4. Haber aprobado satisfactoriamente un coloquio integrador previo al primer turno de exámenes. Este coloquio podra ser escrito u oral, consta de consignas dadas para la realización del plano de una pieza; se deberá explicar los pasos a seguir para su confección, teniendo en cuenta las normas y recomendaciones vistas en el curso.

Nota: Todos los parciales son teórico-prácticos.

REGIMEN DE ALUMNOS LIBRES:

Para aprobar el curso como alumno libre se deben cumplir los siguientes requisitos:

1.- Presentar una carpeta que contenga los trabajos prácticos del curso realizados por el alumno que se presenta a rendir examen. Los trabajos prácticos deberán ser aprobados previamente por el Jefe de Trabajos Prácticos del curso, quien guiará al alumno en su ejecución.

2.- Se deberá aprobar un coloquio sobre los prácticos presentados.

3.- Aprobar un examen escrito de los temas prácticos.

4.- Aprobar un examen oral o escrito del programa de la materia

Los exámenes de deben aprobar con una nota mínima de cuatro

## **IX - Bibliografía Básica**

**[1]** 1. MANUAL DE NORMAS PARA DIBUJO TECNICO. Edición 1984.

**[2]** Instituto Argentino de Racionalización de Materiales. Buenos

**[3]** Aires.

**[4]** 2. GEOMETRIA DESCRIPTIVA. Donato Di Prieto. Librería y Editorial Alsina - Buenos Aires. 1981

**[5]** 3. INTERPRETACION DE PLANOS. Carlos VIRASORO. Editorial EUDEBA.Buenos Aires. 1976.

**[6]** 4. APUNTES DE LA CATEDRA.

## **X - Bibliografia Complementaria**

**[1]** 1. FUNDAMENTOS DE DIBUJO EN INGENIERIA. Warren J. LUZADDER.

**[2]** Editorial C.E.C.S.A. México. 1981.

**[3]** 2. DIBUJO TECNICO. Thomas E. FRENCH y Carl L. SVENSEN. Editorial

**[4]** Gustavo Gili S.A. Barcelona. 1975.

**[5]** 3. DIBUJO TECNICO. BACHMANN Y FORBERG. Editorial Labor S.A.

**[6]** Barcelona. 1982.

**[7]** 4. DIBUJO TECNICO BASICO. Henry C. SPENCER y John DYGDON.

**[8]** Editorial C.E.C.S.A. México. 1974.

**[9]** 5. MANUAL PRACTICO DE DIBUJO TECNICO. W. SCHNEIDER y SAPPERT.

**[10]** Editorial REVERTE. Barcelona. 1975.

**[11]** 6. DIBUJO TECNICO I, II y III. (2da. Edición) Roberto ETCHEBARNE.

**[12]** Editorial HACHETTE. Buenos Aires. 1985

**[13]** 7. DIBUJO DE INGENIERIA y TEGNOLOGIA GRAFICA. Cuatro tomos.

## **XI - Resumen de Objetivos**

Este curso persigue como objetivos

- Comprender y aplicar los principios de representación (Normas IRAM) utilizados en la confección, lectura e interpretación de planos de cuerpos y conjuntos armados.

### **XII - Resumen del Programa**

UNIDAD Nro. 1

Introducción al Dibujo Técnico. Materiales e instrumentos de dibujo. Principios. Normas.

UNIDAD Nro. 2

Elementos de Geometría Descriptiva y Proyectiva.

UNIDAD Nro. 3

Métodos de proyección: ISO (A) y ISO (E). Norma IRAM 4501. Distintos tipos de vistas: fundamentales, principales y auxiliares:

UNIDAD Nro. 4

Fundamentos teóricos de la representación de un cuerpo en perspectiva. Métodos de proyección: ISO (A) y ISO (E). Norma IRAM 4501. Dibujo a Pulso, Croquis

UNIDAD Nro. 5

Cortes y secciones.

UNIDAD Nro. 6

Conjunto, Subconjunto y Despiezo

UNIDAD Nro. 7

Acotación de planos. Fundamentos. Sistemas de acotación. Elementos de la acotación Tipos de cotas

UNIDAD Nro. 8

Tolerancias geométricas.

Representación de roscas y tornillos, engranajes y ruedas dentadas.

Acotación y símbolos para soldaduras.

Rugosidad Superficial.

## **XIII - Imprevistos**

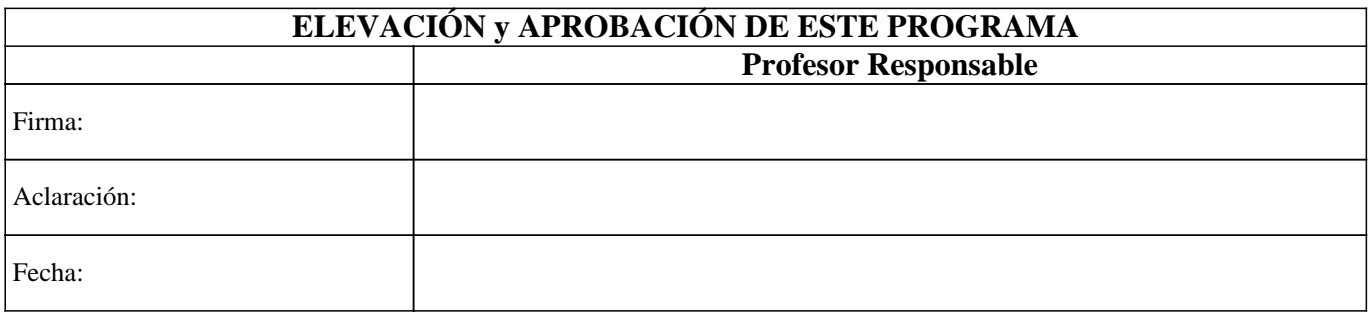